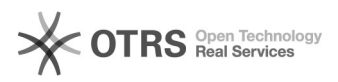

## [ZOIPER] Como configurar o ramal institucional para uso de um softphone em celular

14/05/2024 13:13:13

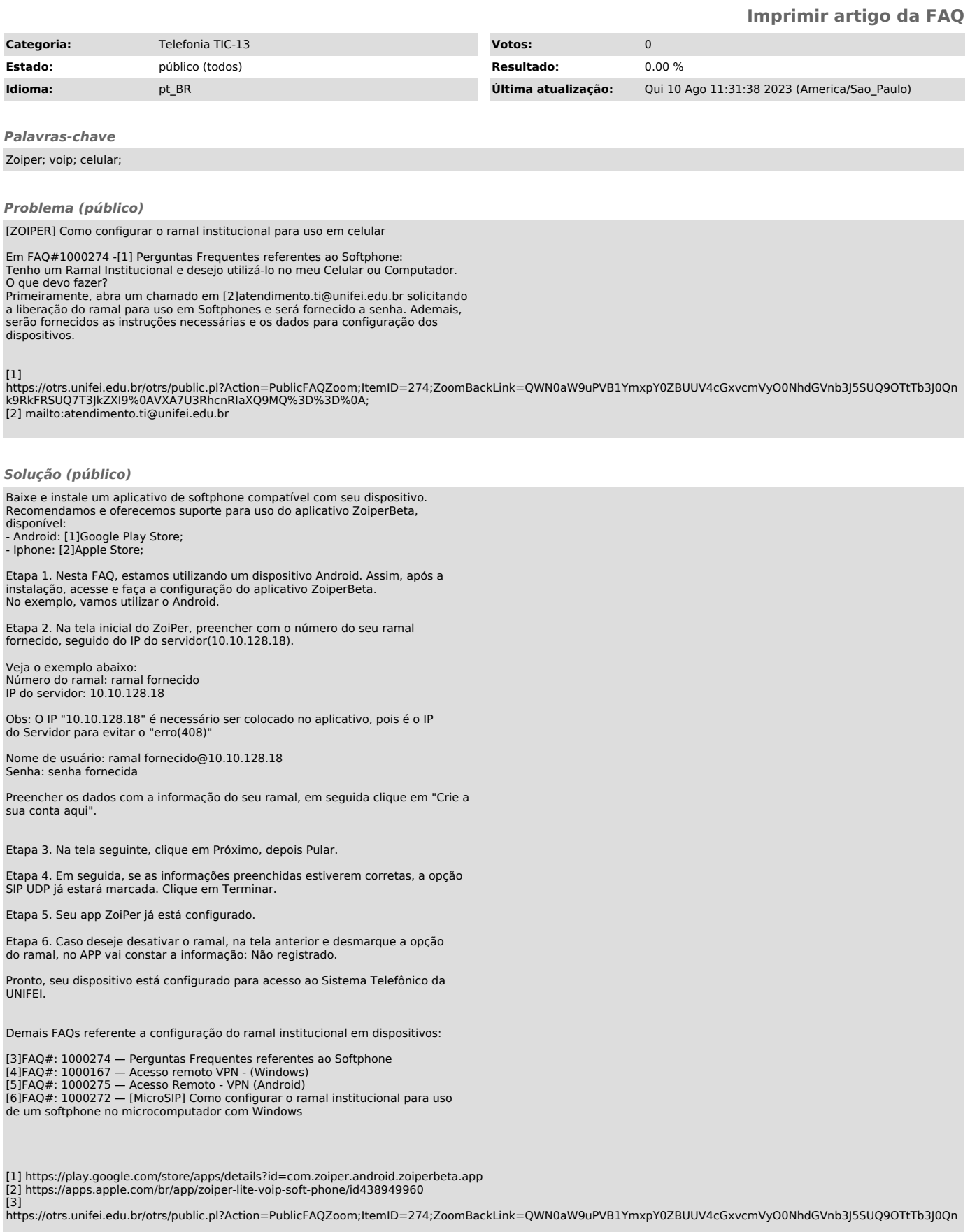

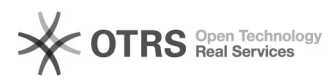

k9RkFRSUQ7T3JkZXI9%0AVXA7U3RhcnRIaXQ9MQ%3D%3D%0A; [4]

https://otrs.unifei.edu.br/otrs/public.pl?Action=PublicFAQZoom;ltemID=167;ZoomBackLink=QWN0aW9uPVB1YmxpY0ZBUUV4cGxvcmVyO0NhdGVnb3J5SUQ9OTtTb3J0Qn<br>k9RkFRSUQ7T3JkZXI9%0AVXA7U3RhcnRlaXQ9MQ%3D%3D%0A;<br>[5]<br>https://otrs.unifei.ed

https://otrs.unifei.edu.br/otrs/public.pl?Action=PublicFAQZoom;ItemID=272;ZoomBackLink=QWN0aW9uPVB1YmxpY0ZBUUV4cGxvcmVyO0NhdGVnb3J5SUQ9OTtTb3J0Qn<br>k9RkFRSUQ7T3JkZXI9%0AVXA7U3RhcnRIaXQ9MQ%3D%3D%0A;